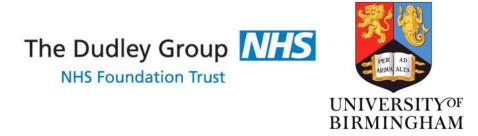

# Choosing topics and drafting biomedical scholarly papers: An innovative and systematic approach

Armen Yuri Gasparyan, MD, PhD
Associate Professor of Medicine
Member, World Association of Medical Editors

## Organizations developing standards of science writing

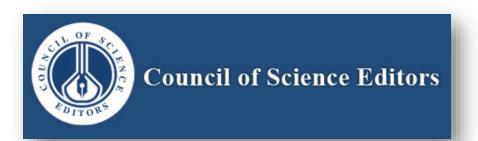

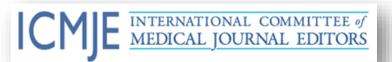

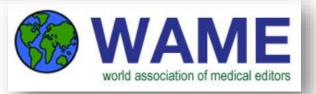

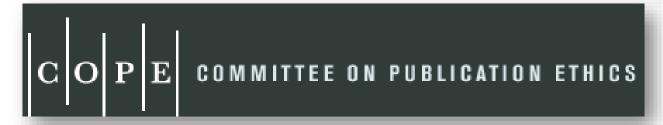

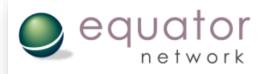

Enhancing the QUAlity and Transparency Of health Research

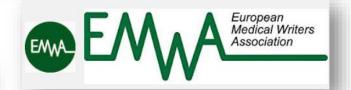

## Guidance on writing and structuring

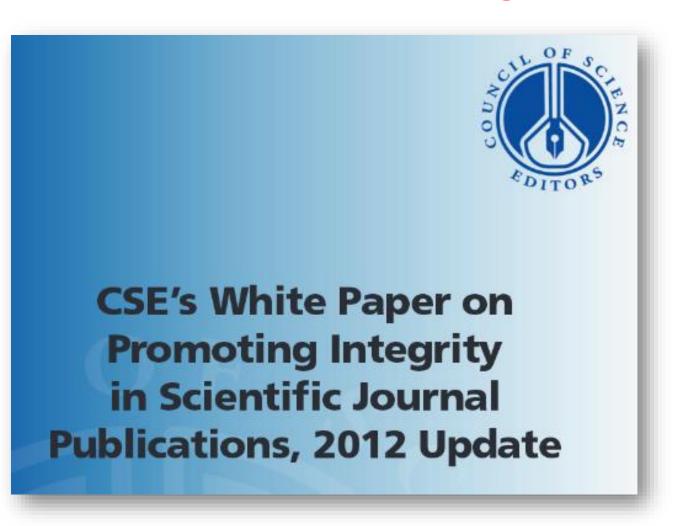

http://www.councilscienceeditors.org/wp-content/uploads/entire\_whitepaper.pdf

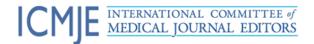

## Recommendations for the Conduct, Reporting, Editing, and Publication of Scholarly Work in Medical Journals

**Updated December 2016** 

#### 2. Who Is an Author?

The ICMJE recommends that authorship be based on the following 4 criteria:

- 1. Substantial contributions to the conception or design of the work; or the acquisition, analysis, or interpretation of data for the work; AND
- 2. Drafting the work or revising it critically for important intellectual content; AND
  - 3. Final approval of the version to be published; AND
- 4. Agreement to be accountable for all aspects of the work in ensuring that questions related to the accuracy or integrity of any part of the work are appropriately investigated and resolved.

#### III. Statistics

Describe statistical methods with enough detail to enable a knowledgeable reader with access to the original data to judge its appropriateness for the study and to verify the reported results. When possible, quantify findings and present them with appropriate indicators of measurement error or uncertainty (such as confidence intervals). Avoid relying solely on statistical hypothesis testing, such as *P* values, which fail to convey important information about

B. Author Responsibilities—Conflicts of Interest

Public trust in the scientific process and the credibility of published articles depend in part on how transparently conflicts of interest are handled during the planning, implementation, writing, peer review, editing, and publication of arientific areals.

#### 2. Reporting Guidelines

Reporting guidelines have been developed for different study designs; examples include CONSORT (www.consort -statement.org) for randomized trials, STROBE for observational studies (http://strobe-statement.org/), PRISMA for systematic reviews and meta-analyses (http://prisma-statement.org/), and STARD for studies of diagnostic

#### g. References

#### I. General Considerations

Authors should provide direct references to original research sources whenever possible. References should not be used by authors, editors, or peer reviewers to promote self-interests. Although references to review articles can be

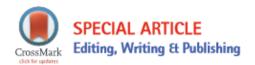

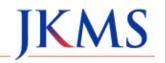

http://dx.doi.org/10.3346/jkms.2016.31.9.1351 • J Korean Med Sci 2016; 31: 1351-1354

#### Statement on Publication Ethics for Editors and Publishers

- Publication ethics papers are presented by CSE, COPE, ICMJE.
- ✓ ETHICAL PUBLISHING AND POST-PUBLICATION **COMMUNICATION**: --Authorship disclosures, ORCID; -- Responsibility for the integrity of the works and post-publication communication; --Acknowledgments; -- Peer review; -- Conflicts of interest; -- Research misconduct; -- Corrections and retractions; -- Referencing and citing; -- Journal impact metrics; -- Ethical research and publishing environment; -- Predatory publishing.

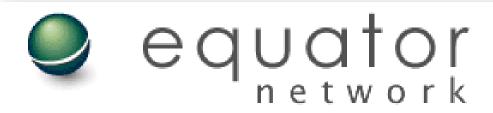

Enhancing the QUAlity

Home

About EQUATOR Resource Centre Courses Events Research Projects •

## Welcome to the EQUATOR Network website – the resource centre for good reporting of health research studies

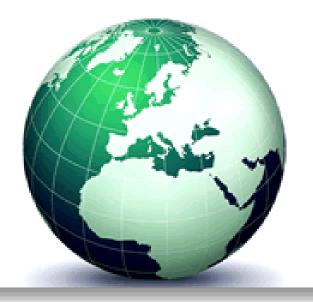

Too often, good research evidence is undermined by poor quality reporting.

The EQUATOR Network is an international initiative that seeks to improve reliability and value of medical research literature by promoting transparent and accurate reporting of research studies.

## PRISMA (Preferred Reporting Items for Systematic Reviews

## and Meta-Analyses)

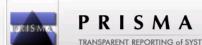

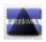

#### PRISMA 2009 Checklist

| Section/topic                       | # Checklist iter                                                                                                    | n                                                                                                    | Reported on page #                                                                                                    |                    |  |  |
|-------------------------------------|----------------------------------------------------------------------------------------------------|----------------------------------------------------------------------------------------------------|----------------------------------------------------------------------------------------------------|--------------------|--|--|
| TITLE                               |                                                                                                    |                                                                                                    |                                                                                                    |                    |  |  |
| Title                               | 1 Identify the rend                                                                                                    | ort as :                                                                                                    | systematic review meta-analysis or hoth                                                                                                    |                    |  |  |
| ABSTRACT                            | PRISMA 2                                                                                                    | 009                                                                                                    | Checklist                                                                                                    |                    |  |  |
| Structured summary                  | _                                                                                                    | _                                                                                                    |                                                                                                    |                    |  |  |
| INTRODUCTION                        | Section/topic                                                                                                    | #                                                                                                    | Checklist item                                                                                                    | Reported on page # |  |  |
| Rationale                           | Risk of bias across studies                                                                                                    |                                                                                                    | Specify any assessment of risk of bias that may affect the cumulative evidence (e.g., publication bias, selective eporting within studies).                                                               |                    |  |  |
| Objectives                          | Additional analyses  16 Describe methods of additional analyses (e.g., sensitivity or subgroup analyses, meta-regression), if done, indicating which were pre-specified. |                                                                                                    |                                                                                                    |                    |  |  |
| METHODS                             | RESULTS                                                                                                    |                                                                                                    |                                                                                                    |                    |  |  |
| Protocol and registration           | Study selection                                                                                                    |                                                                                                    | Give numbers of studies screened, assessed for eligibility, and included in the review, with reasons for exclusions at each stage, ideally with a flow diagram.                                           |                    |  |  |
| Eligibility criteria                | Study characteristics                                                                                                    |                                                                                                    | For each study, present characteristics for which data were extracted (e.g., study size, PICOS, follow-up period) and provide the citations.                                                              |                    |  |  |
| Information sources                 | es Risk of bias within studies                                                                                                    |                                                                                                    | Present data on risk of bias of each study and, if available, any outcome level assessment (see item 12).                                                                                                 |                    |  |  |
| Search                              | Results of individual studies                                                                                                    |                                                                                                    | For all outcomes considered (benefits or harms), present, for each study: (a) simple summary data for each intervention group (b) effect estimates and confidence intervals, ideally with a forest plot.  |                    |  |  |
|                                     | Synthesis of results                                                                                                    | is of results 21 Present results of each meta-analysis done, including confidence intervals and measures of consistency. |                                                                                                    |                    |  |  |
| Study selection                     | Risk of bias across studies                                                                                                    | bias across studies 22 Present results of any assessment of risk of bias across studies (see Item 15).                   |                                                                                                    |                    |  |  |
| Data collection proces              | Additional analysis                                                                                                    |                                                                                                    | analysis 23 Give results of additional analyses, if done (e.g., sensitivity or subgroup analyses, meta-regression [see Item 16]).                                                                         |                    |  |  |
| DISCUSSION                          |                                                                                                    |                                                                                                    |                                                                                                    |                    |  |  |
| Data items                          | Summary of evidence                                                                                                    |                                                                                                    | mary of evidence  24 Summarize the main findings including the strength of evidence for each main outcome; consider their relevance to key groups (e.g., healthcare providers, users, and policy makers). |                    |  |  |
| Risk of bias in individu<br>studies | vidu Limitations                                                                                                    |                                                                                                    | individu Limitations 25 Discuss limitations at study and outcome level (e.g., risk of bias), and at review-level (e.g., incomplete retrieval of identified research, reporting bias).                     |                    |  |  |
| Summary measures                    | Conclusions                                                                                                    |                                                                                                    | res Conclusions 26 Provide a general interpretation of the results in the context of other evidence, and implications for future research.                                                                |                    |  |  |
| Synthesis of results                | sults FUNDING                                                                                                    |                                                                                                    |                                                                                                    |                    |  |  |
| Funding                             |                                                                                                    | 27                                                                                                    | Describe sources of funding for the systematic review and other support (e.g., supply of data); role of funders for the systematic review.                                                                |                    |  |  |

(meta-analysis)

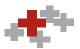

#### CARE Checklist (2013) of information to include when writing a case report

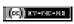

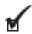

| Topic               | Item       | Checklist item description                                                                           | Reported on Page |
|---------------------|------------|----------------------------------------------------------------------------------------------------|------------------|
| Title               | 1          | The words "case report" should be in the title along with what is of greatest interest in this case  |                  |
| Key Words           | 2          | The key elements of this case in 2 to 5 key words                                                    |                  |
| Abstract            | 38         | Introduction—What is unique about this case? What does it add to the medical iterature?              |                  |
|                     | 3b         | The main symptoms of the patient and the important clinical findings                                 |                  |
|                     | 3c         | The main diagnoses, therapeutics interventions, and outcomes                                         |                  |
|                     | 3 <b>d</b> | Conclusion—What are the main "take-away" lessons from this case?                                     |                  |
| Introduction        | 4          | Brief background summary of this case referencing the relevant medical literature                    |                  |
| Patient Information | 58         | Demographic Information (such as age, gender, ethnicity, occupation)                                 |                  |
|                     | 5b         | Main symptoms of the patient (his or her chief complaints)                                           |                  |
|                     | 5c         | Medical, family, and psychosocial history including co-morbidities, and relevant genetic information |                  |
|                     | 5d         | Relevant past Interventions and their outcomes                                                       |                  |
| Clinical Findings   | 6          | Describe the relevant physical examination (PE) findings.                                            |                  |
| Timeline            | 7          | Depict Important milestones related to your diagnoses and interventions (table or figure)            |                  |
| Diagnostic          | 8a         | Diagnostic methods (such as PE, laboratory testing, imaging, questionnaires)                         |                  |
| Assessment          | 8b         | Diagnostic challenges (such as financial, language, or cultural)                                     |                  |
|                     | 8c         | Diagnostic reasoning including other diagnoses considered                                            |                  |
|                     | 8d         | Prognostic characteristics (such as staging in oncology) where applicable                            |                  |
| Therapeutic         | 9a         | Types of Intervention (such as pharmacologic, surgical, preventive, self-care)                       |                  |
| Intervention        | 9b         | Administration of Intervention (such as dosage, strength, duration)                                  |                  |
|                     | 90         | Changes in Intervention (with rationale)                                                             |                  |
| Follow-up and       | 10a        | Clinician-assessed outcomes and when appropriate patient-assessed outcomes.                          |                  |
| Outcomes            | 10b        | Important follow-up test results                                                                     |                  |
|                     | 10c        | Intervention adherence and tolerability (How was this assessed?)                                     |                  |
|                     | 10d        | Adverse and unanticipated events                                                                     |                  |
| Discussion          | 11a        | Discussion of the strengths and limitations in the management of this case                           |                  |
|                     | 11b        | Discussion of the relevant medical literature.                                                       |                  |
|                     | 11c        | The rationale for conclusions (including assessment of possible causes)                              |                  |
|                     | 11d        | The main "take-away" lessons of this case report                                                     |                  |
| Patient Perspective | 12         | Did the patient share his or her perspective or experience? (Include when appropriate)               |                  |
| Informed Consent    | 13         | Did the patient give informed consent? Please provide if requested                                   | Yes No           |

## **Examples of titles**

Literature Review

Web-based distance learning for nurse education: a systematic review

S. Du<sup>1</sup> Master Degree, Z. Liu<sup>1</sup> Master Degree, S. Liu<sup>4</sup> Bachelor Degree, H. Yin<sup>1</sup> Master Degree, G. Xu<sup>2</sup> PhD, H. Zhang<sup>1</sup> PhD & A. Wang<sup>3</sup> PhD Candidate

Rheumatol Int (2015) 35:393–404 DOI 10.1007/s00296-014-3141-9

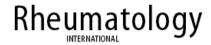

REVIEW ARTICLE - CLINICAL TRIALS

Physical activity in spondyloarthritis: a systematic review

Tom O'Dwyer · Finbar O'Shea · Fiona Wilson

## Titles in Russian articles

Scopus

#### 97 document results

TITLE-ABS-KEY ("platelets" AND "russia")

#### Klinicheskaia laboratornaia diagnostika

Volume 61, Issue 1, 1 January 2016, Pages 46-48

## THE REFERENCE VALUES OF AGGREGATION OF PLATELETS IN ADULT POPULATION OF THE ASTRAKHAN OBLAST USING AGGREGOMETER MULTIPLATE (Article)

Petrova, O.V., Shashin, S.A., Tarasov, D.G., Jukova, E.R., Panova, E.V., Gracheva, N.P.

#### Abstract

The modern international standards recommend each laboratory to develop or to confirm available in literature the reference intervalsfor every laboratory indicator. In the Astrakhanskaia oblast, sampling of 128 healthy males and females were examined for aggregation function of thrombocytes using impedance technique and applying aggregometer Multiplate ("Verum Diagnostica", Germany). The study used as inductors peptide activating receptor of thrombin; arachidonic and adenosine diphosphoric acids. The reference range of aggregation of thrombocytes with peptide activating receptor of thrombin, at aggregometer Multiplate, in healthy population of the Astrakhanskaia oblast made up to 815.2-1498.4 AU/min, with arachidonic acid--660-1341 AU/min. with adenosine diphosphoric acid--598-1120 AU/min.

#### Terapevticheskii Arkhiv

Volume 88, Issue 7, 2016, Pages 25-30

#### Diagnosis of latent polycythemia vera: A clinician's opinion (Review)

Melikian, A.L.a M., Subortseva, I.N.a, Kovrigina, A.M.a, Kolosheynova, T.I.a, Abdullaev, A.O.a, Kuznetsova, P.I.b, Sudarikov, A.B.a, Kulikov, S.M.a

- a National Research Center for Hematology, Ministry of Health of Russia, Moscow, Russian Federation
- <sup>b</sup> Neurology Research Center, Ministry of Health of Russia, Moscow, Russian Federation

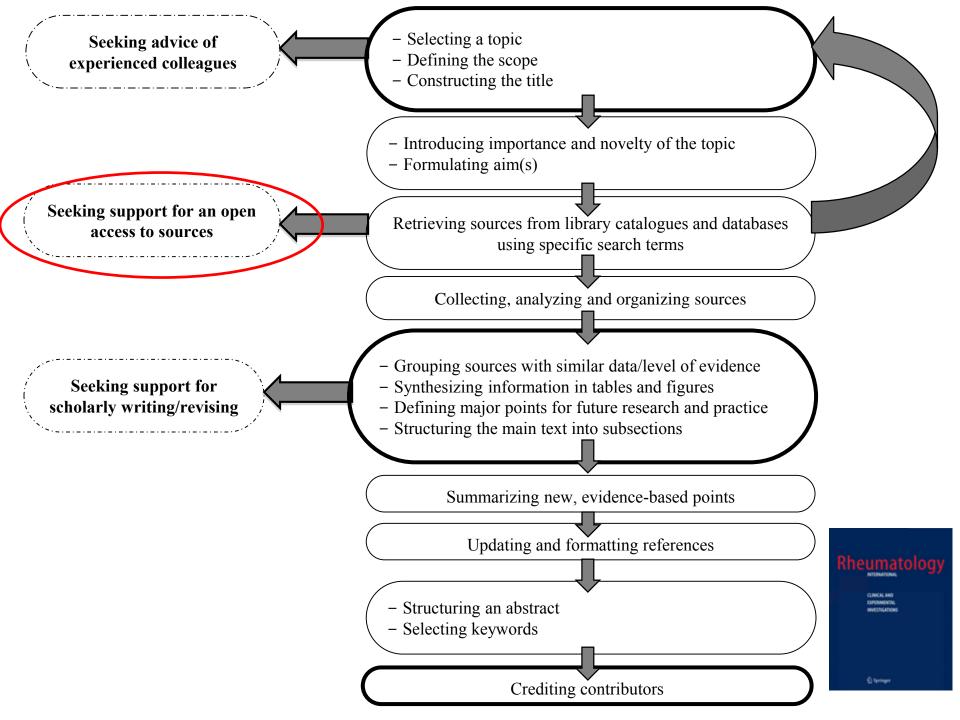

#### SPECIAL ARTICLE

Medicine General & Social Medicine

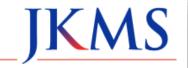

http://dx.doi.org/10.3346/jkms.2013.28.9.1270 • *J Korean Med Sci 2013; 28: 1270-1275* 

## Multidisciplinary Bibliographic Databases

https://www.ncbi.nlm.nih.gov/pmc/articles/PMC3763098/pdf/jkms-28-1270.pdf

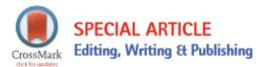

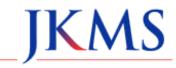

http://dx.doi.org/10.3346/jkms.2016.31.5.660 • J Korean Med Sci 2016; 31: 660-673

## Specialist Bibliographic Databases

https://www.ncbi.nlm.nih.gov/pmc/articles/PMC4835589/pdf/jkms-31-660.pdf

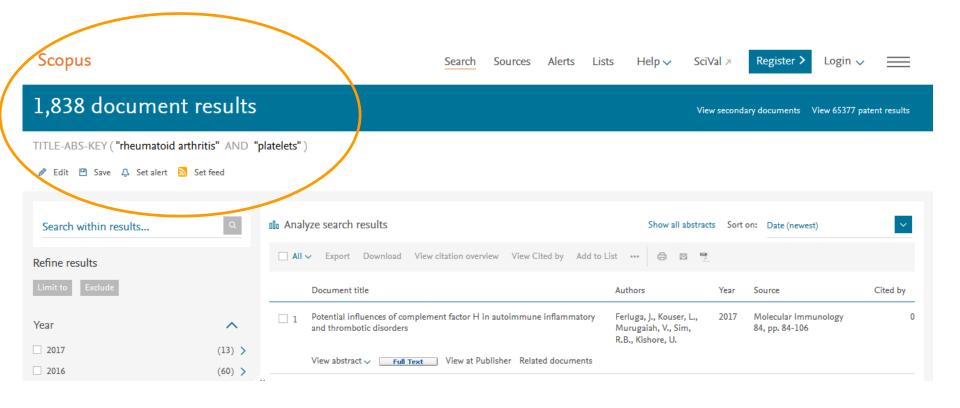

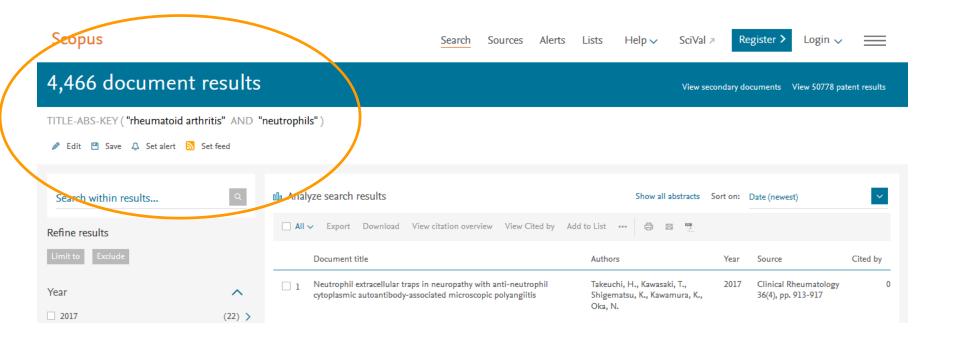

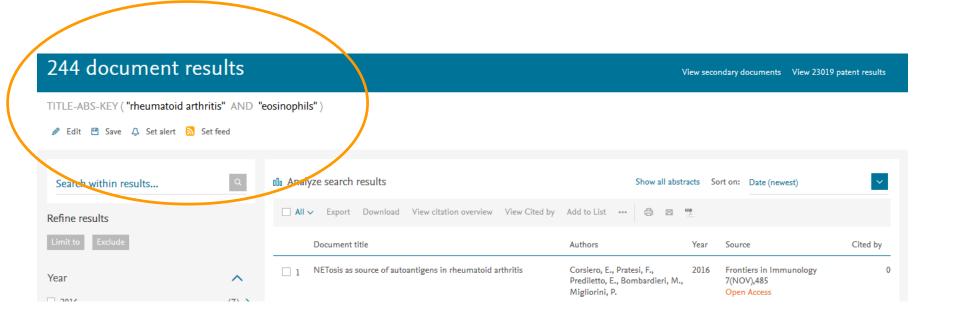

### Scopus

## 1,838 document results

| TITLE-ABS-KEY ( "rheumatoid arthritis" AND "platelets" ) |                                                                         |                                                     |      |                                                                 |          |
|----------------------------------------------------------|-------------------------------------------------------------------------|-----------------------------------------------------|------|-----------------------------------------------------------------|----------|
|                                                          | Document title                                                          | Authors                                             | Year | Source                                                          | Cited by |
| □ 1                                                      | IL-17 and Th17 cells                                                    | Korn, T., Bettelli, E., Oukka,<br>M., Kuchroo, V.K. | 2009 | Annual Review of<br>Immunology<br>27, pp. 485-517               | 2314     |
|                                                          | View abstract ✓ View at Publisher Related documents                     |                                                     |      |                                                                 |          |
| □ 2                                                      | Omega-3 fatty acids in health and disease and in growth and development | Simopoulos, A.P.                                    | 1991 | American Journal of<br>Clinical Nutrition<br>54(3), pp. 438-463 | 1478     |
|                                                          | View abstract ✓                                                         |                                                     |      |                                                                 |          |
| □ 3                                                      | Interleukin-6 in biology and medicine                                   | Akira, S., Taga, T., Kishimoto,<br>T.               | 1993 | Advances in<br>Immunology<br>54, pp. 1-78                       | 1036     |

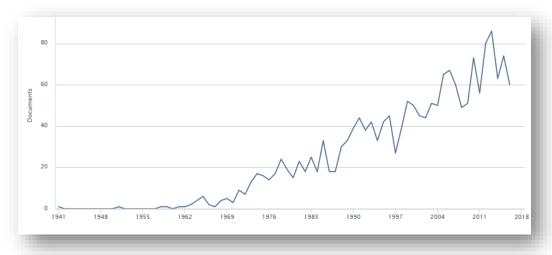

| 54, pp. 1-/8                |        |  |  |  |  |
|-----------------------------|--------|--|--|--|--|
| Source                      | Docume |  |  |  |  |
| ☑ Journal Of Rheumatology   | 69     |  |  |  |  |
| Annals Of The Rheumatic Dis | 56     |  |  |  |  |
| Scandinavian Journal Of Rhe | 34     |  |  |  |  |
| ☑ Rheumatology              | 32     |  |  |  |  |
| ☑ Arthritis And Rheumatism  | 30     |  |  |  |  |
| Arthritis Rheumatism        | 30     |  |  |  |  |
| ☐ Drugs                     | 29     |  |  |  |  |
| Clinical Rheumatology       | 28     |  |  |  |  |
| Rheumatology International  | 27     |  |  |  |  |
|                             |        |  |  |  |  |

### 1,838 document results

TITLE-ABS-KEY ("rheumatoid arthritis" AND "platelets")

| Filter by keywor | d |
|------------------|---|
|------------------|---|

| Human                 | (1,590) > | C Reactive Protein                            |
|-----------------------|-----------|-----------------------------------------------|
| Rheumatoid Arthritis  | (1,460) > | ☐ Thrombocyte Aggregation                     |
| Article               | (947) >   | <ul> <li>Erythrocyte Sedimentation</li> </ul> |
| Humans                | (944) >   | Rate                                          |
| Priority Journal      | (861) >   | Signal Transduction                           |
| Arthritis, Rheumatoid | (787) >   | Thrombocytopenia                              |
| Female                | (746) >   | ☐ Drug Effect                                 |
| Male                  | (670) >   | ☐ Joint                                       |
| Adult                 | (576) >   | Child                                         |
| Review                | (472) >   | Metabolism                                    |
| Controlled Study      | (469) >   | ☐ Juvenile Rheumatoid                         |
| Aged                  | (393) >   | Arthritis                                     |
| Nonhuman              | (367) >   | Synovial Membrane                             |
| Inflammation          | (343) >   | Support, Non-U.S. Gov't                       |
| Middle Aged           | (317) >   | Disease Activity                              |
| ☐ Blood Platelets     | (315) >   | Platelet Count                                |
| Clinical Article      | (200)     | <ul> <li>Anti-Inflammatory Agents,</li> </ul> |
|                       |           |                                               |

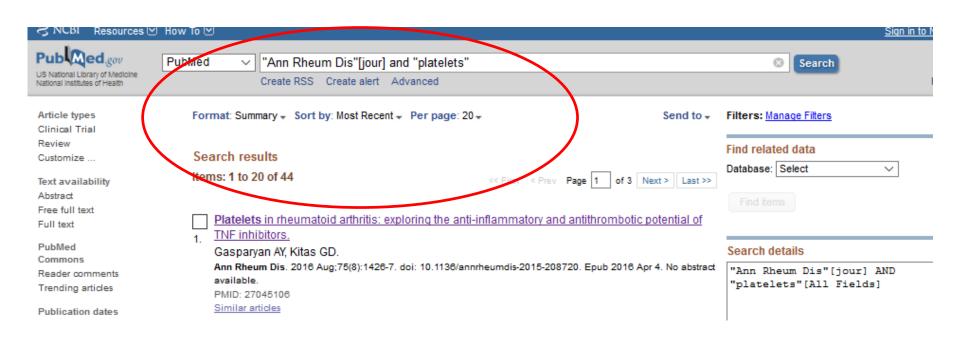

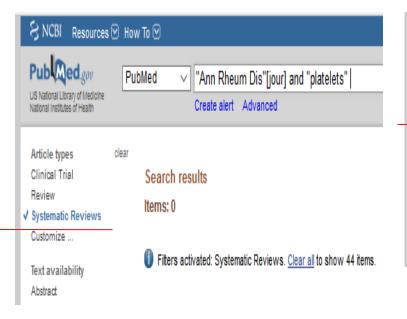

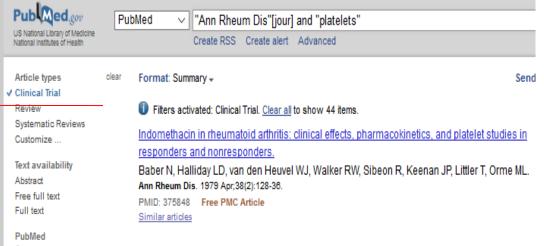

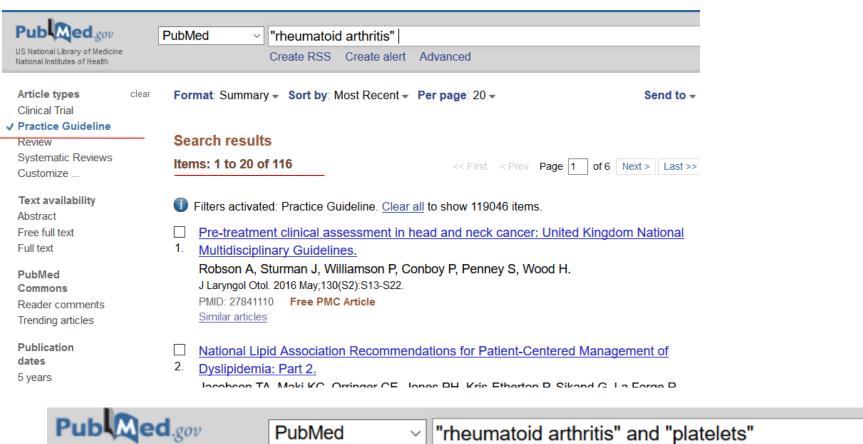

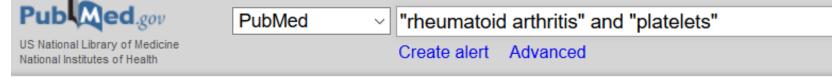

#### Article types

clear

Clinical Trial

/ Practice Guideline

Review

Systematic Reviews

Customize ...

Search results

Items: 0

Filters activated: Practice Guideline. Clear all to show 437 items.

## **Multidisciplinary Databases**

Clarivate Analytics (ISI, ThR) WoS

Scopus

Web of Science (SCI)

**Current Contents Online** 

**Science Citation Index Expanded (SCI-E)** 

**BIOSIS Previews** 

Social Science Citation Index (SSCI)

**Conference Proceedings CI** 

**Current Chemical Reactions** 

**Arts & Humanities CI** 

**Index Chemicus** 

**Emerging Sources Citation Index (ESCI)** 

**Book Citation Index** (BCI)

Multidisciplinary
Biomedical
Abstracting/Indexing
Databases

Specialist Biomedical Abstracting/Indexing Databases

Global Health

**POPLINE (POPulation information onLINE)** 

Cumulative Index to Nursing and Allied Health Literature (CINAHL)

**PsycINFO** 

**MEDLINE** 

**EMBASE** 

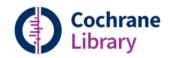

Trusted evidence. Informed decisions. Better health.

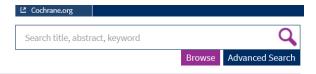

Cochrane Reviews ▼

Trials ▼

More Resources ▼

About ▼

Help ▼

#### **Cochrane Database of Systematic Reviews**

The Cochrane Database of Systematic Reviews (CDSR) is the leading resource for systematic reviews in health care. The CDSR includes Cochrane Reviews (the systematic reviews) and protocols for Cochrane Reviews as well as editorials. The CDSR also has occasional supplements. The CDSR is updated regularly as Cochrane Reviews are published 'when ready' and form monthly issues; see publication schedule.

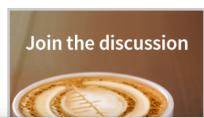

To explore Cachrana Pavious you can use the advanced search or you can browse by tonic or by Coch "Cochrane Database Syst Rev"[jour] PubMed Coch US National Library of Medicine more Create RSS Create alert Advanced National Institutes of Health Article types Format: Summary - Sort by: Most Recent -Send to ▼ Clinical Trial Review Search results Customize ... Items: 1 to 20 of 12282 Page 1 of 615 Next > Text availability Abstract Free full text Population-level interventions in government jurisdictions for dietary sodium reduction. Full text McLaren L. Sumar N. Barberio AM, Trieu K, Lorenzetti DL, Tarasuk V, Webster J, Campbell NR. PubMed Commons Cochrane Database Syst Rev. 2016 Sep 16;9:CD010166, [Epub ahead of print] Review. Reader comments PMID: 27633834 Trending articles Pain-relieving agents for infantile colic. Publication dates Biagioli E, Tarasco V, Lingua C, Moja L, Savino F. 5 years Cochrane Database Syst Rev. 2016 Sep 16;9:CD009999. [Epub ahead of print] Review. 10 years PMID: 27631535 Custom range... Similar articles Species

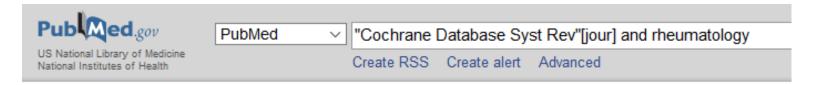

Clinical Trial

Review

Customize ... Search results

Text availability Items: 1 to 20 of 91

Abstract

Rituximab for rheumatoid arthritis.

Lopez-Olivo MA, Amezaga Urruela M, McGahan L, Pollono EN, Suarez-Almazor ME.
 Cochrane Database Syst Rev. 2015 Jan 20;1:CD007356. doi: 10.1002/14651858.CD007356.pub2. Review.

PMID: 25603545 Similar articles

Sulfasalazine for ankylosing spondylitis.

Chen J, Lin S, Liu C.

Cochrane Database Syst Rev. 2014 Nov 27;(11):CD004800. doi: 10.1002/14651858.CD004800.pub3. Review.

PMID: 25427435 Similar articles

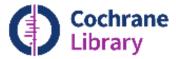

Cochrane Database of Systematic Reviews

#### Rituximab for rheumatoid arthritis (Review)

Lopez-Olivo MA, Amezaga Urruela M, McGahan L, Pollono EN, Suarez-Almazor ME

**AUTHORS' CONCLUSIONS:** Evidence from eight studies suggests that rituximab (two 1000 mg doses) in combination with methotrexate is significantly more efficacious than methotrexate alone for improving the symptoms of RA and preventing disease progression.

## **Specialist databases**

 Chemical Abstract Service (CAS) https://www.cas.org/

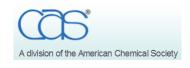

- International Pharmaceutical Abstracts
  http://www.proquest.com/products-services/ipa-set-c.html
- Information Services for Physics, Electronics, and Computing http://www.theiet.org/resources/inspec/
- AGRICOLA
   (AGRICultural OnLine Access)
   http://agricola.nal.usda.gov/

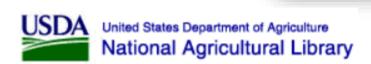

- GeoRef
   www.americangeosciences.org/georef/
- ERIC (Education Resources Information Center) http://eric.ed.gov/

## **Example of search strategy**

## THE LANCET

#### Search strategy and selection criteria

We searched the Cochrane Library (2000–09), Medline (2000-09), and Embase (2000-09). We used the search term "rheumatoid arthritis" in combination with terms relevant for every section of the article, including: "cytokines", auto-antibodies", genetic risk factors", "prevalence", "incidence", "assessments", "outcome measures", "co-morbidities", and every specific treatment approach. We mainly selected publications from the past 5 years, although we did not exclude commonly referenced and highly regarded older publications. We also searched the reference lists of articles identified by this search strategy and selected those we judged relevant. We selected high-quality systematic reviews in preference to individual studies. Other review articles and books were cited to provide readers with more details and references than this Seminar can accommodate.

Hepat Mon. 2015 October; 15(10): e27063.

doi:10.5812/hepatmon.27063

Published online 2015 October 10.

Review Article

Hepatic Shock Differential Diagnosis and Risk Factors: A Review Article

Hassan Soleimanpour,¹ Saeid Safari,² Farzad Rahmani,³ Arezu Nejabatian,⁴ and Seyed Moayed Alavian⁵,6,\*

#### 2. Evidence Acquisition

To gather relevant articles we used most reliable evidences about hepatic shock or ischemic hepatitis. At first we searched for systematic review articles, clinical trials, original articles, books and used reputable internet databases such as PubMed, Scopus, Index Copernicus, DOAJ, EBSCO-CINAHL, Science direct, Cochrane library and Google scholar and Iranian search database like SID and Iranmedex. We used keywords such as hepatitis, liver injury, shock, liver function disorder and ischemic hepatitis.

Inclusion criteria for this study were all studies about hepatic dysfunction due to various causes such as hypoxia, respiratory disorders, circulation disorders, drugs, trauma and infection. Studies published in other languages except English, were excluded from our study. All studies were analyzed by authors and their quality assessed; unrelated articles or articles with low quality excluded from

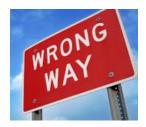

## Structuring reviews

- Unbiased search. Retrieve sources with strong evidence from PubMed/WoS
- Consider highly-cited sources
- Look at the reference lists in Scopus, SpringerLink
- Dates
- Contact authors of some papers
- Do not cite unpublished sources, textbooks, congress abstracts, dissertations, not peer-reviewed magazines and newspaper articles

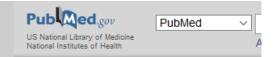

## How to find keywords

Format: Abstract -

Rheumatology (Oxford). 2015 Jul;54(7):1226-35. doi: 10.109:

#### Cost-effectiveness of TNF inhibitors vs rheumatoid arthritis: a Markov model s

Kvamme MK1, Lie E2, Uhlig T2, Moger TA2, Kvien TK2

Author information

RA is cost-effective when accounting for production losses. Excluding production losses, TNFi treatment is SF-6D.

OBJECTIVE: The objective of this study was to est\_\_\_\_\_\_\_xford University Press on behalf of the British Society for Rheumatology. All rights reserved. For Permissions, certolizumab, etanercept, golimumab, infliximab) t@oup.com.

KEYWORDS: Markov chain; antirheumatic agent; arthritis; cost-effectiveness; receptors; rheumatoid; tumour necrosis factor; type I

PMID: 25573840 DOI: 10.1093/rheumatology/keu460

[PubMed - indexed for MEDLINE] Free full text

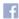

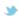

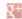

#### Publication Types, MeSH Terms, Substances

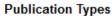

Observational Study

Research Support, Non-U.S. Gov't

#### MeSH Terms

Adalimumab

Adolescent

Adult

Aged

Aged, 80 and over

Antibodies, Monoclonal/economics

Antibodies, Monoclonal/therapeutic use

Antibodies, Monoclonal, Humanized/economics

Antibodies, Monoclonal, Humanized/therapeutic use

Antirheumatic Agents/economics\*

Antirheumatic Agents/therapeutic use\*

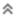

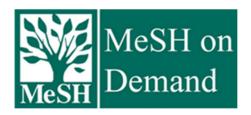

- MeSH on Demand identifies MeSH Terms in your text using the <u>NLM Medical Text Indexer (MTI)</u> program. After processing, M on Demand returns a list of MeSH Terms relevant to your text. For more information about MeSH on Demand, please see our <u>rechnical Bulletin article</u>. For electronic copies of recently presented posters on MeSH on Demand applications please send requests to: <u>NLMMESH-MOD@mail.nih.gov</u>.
- Please Note: This tool is NOT intended for processing personally identifiable, sensitive or protected-health information. The sy
  is not configured for secure communications. It is your responsibility to NOT submit any personally identifiable, sensitive or
  protected-health information.
- MeSH on Demand does not retain or otherwise reuse any text submitted for processing.

Text to be Processed (Single block of text, maximum 10,000 characters):

Currently Identifying 2016 MeSH Terms

Find MeSH Terms

Reset Form

## **Keywords from Scopus**

## Scopus

#### Indexed keywords

Engineering controlled terms: Cell culture; Mathematical models; Tissue

Engineering uncontrolled terms: Autoinflammatory diseases; Monosodium urate (MSU); Uric acid crystals

Engineering main heading: Calcium compounds

EMTREE drug terms: calcium pyrophosphate; inflammasome; interleukin 18; interleukin 1beta; interleukin 1beta

converting enzyme; protein NALP3; unclassified drug; urate; uric acid

GEOBASE Subject Index: science and technology

**EMTREE medical terms:** animal cell; animal experiment; animal model; article; autoinflammatory disease; controlled study; gout; human; human cell; inflammation; mouse; neutrophil; nonhuman; peritonitis; priority journal; pseudogout

MeSH: Animals; Calcium Pyrophosphate; Carrier Proteins; Caspase 1; Cell Line; Cells, Cultured; Chondrocalcinosis; Colchicine; Disease Models, Animal; Gout; Humans; Inflammation; Interleukin-1; Macrophages; Mice; Neutrophils; Peritonitis; Receptors, Interleukin-1; Uric Acid

Medline is the source for the MeSH terms of this document.

Species Index: Animalia

## Post-publication communication

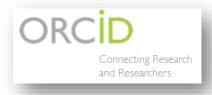

http://orcid.org/

ResearchGate

http://www.researchgate.net/

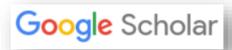

https://scholar.google.com/citations

Research Repository

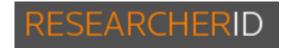

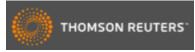

www.researcherid.com

## References

#### Human Ecology (Russian Federation)

Issue 12, 2012, Pages 59-64

#### Experience of anticoagulant clinic's work in arkhangelsk (Article)

| Refe | erences (14)                                                                                                    |
|------|----------------------------------------------------------------------------------------------------|
| O AI | I ■ Export   🚇 Print   🖾 E-mail   🔀 Save to PDF   💣 Create bibliography                                                                  |
| 1    | Anis'kina, E.A., Makarova, I.I., Strakhov, K.A., Al'-Daud, S.D. (2012) Ekologiya Cheloveka [Human Ecology], (4), pp. 58-62. [in Russian] |
| 2    | Kropacheva, E.S., Panchenko, E.P., Dobrovoľskii, A.B. (2004) Kardiologiya [Cardiology], (6), pp. 24-30. [in Russian]                     |
| 3    | Mal'tseva, E.V., Martyushov, S.I. (2012) Ekologiya Cheloveka [Human Ecology], (3), pp. 32-38. [in Russian]                               |
| 4    | Panchenko, E.P., Mikheeva Yu., A., Sychev, D.A. (2008) Kardiologicheskii Vestnik [Cardiological Bulletin], (2), pp. 38-44. [in Russian]  |
| 5    | Presnyakova, M.V. (2012) Ekologiya Cheloveka [Human Ecology], (5), pp. 41-50. [in Russian]                                               |
| 0    | Charnaya, M.A., Morozov, Yu.A. (2009) Trombozy v Klinicheskoi Praktike [Thromboses in Clinical Practice], p. 224.                        |

6 (2009) Trombozy v Klinicheskoi Praktike [Thromboses in Clinical Practice], p. 224. Moscow. [in Russian]

### Results: Human Ecology AND PUBYEAR IS 2016 AND NOT D...

| Source: Human Ecology in Publicat            | ion Year 2016 ha | as: Set feed                                                                                              |                                         |                                         |
|----------------------------------------------|------------------|----------------------------------------------------------------------------------------------------|-----------------------------------------|-----------------------------------------|
| 105 documents 📶 Analyze                      | search results   |                                                                                                    |                                         | So                                      |
| Search within results                        | □All ▼           | D Export   🗐 Download   📶 View citation overview   🂔 View Cited by   🕇 Add to List   More                 | . ▼                                     |                                         |
| Refine results                               | ☐ Charac         | cteristic of brain electrobiological activity in elderly women with different level of cognitive disorder | rs Deryabina, I.N.                      | 2018 Human Ecology (Russian Federation) |
| Limit to Exclude                             |                  |                                                                                                    |                                         |                                         |
| Year                                         |                  | t aspects of functional hemispheric asymmetry studying (literature review)                                | Jacobson J.D. Makasawa J.J. Zanica O.J. | 2016 Human Ecology (Russian Federation) |
| 2018 (105) Author name                       | _ 2              | t aspects of functional nemisphene asymmetry studying (iterature review)                                  | Aksenova, A.V.                          | 2010 human Ecology (Russian Federation) |
| Grjibovski, A.M. (16)                        | _                |                                                                                                    |                                         |                                         |
| ○ Kholmatova, K.K. (8)<br>○ Gudkov, A.B. (5) |                  | noe of birth defects in the Republic of Kazakhstan and East Kazakhstan Region in 2007-2012:               | Abylgazinova, A.Z., Madieva, M.R.,      | 2016 Human Ecology (Russian Federation) |
| ☐ Kharkova, O.A. (5)<br>☐ Gribanov, A.V. (4) | 3 Consec         | quences of the nuclear tests at the Semipalatinsk test site                                               | Rymbaeva, T.K., Grjibovski, A.M.        |                                         |
|                                              | — O Hospits      | al surveillance of healthcare-associated infections: Repeated prevalence surveys                          | Krieger F.A. Samodova O.V. Grijhovski   | 2016 Human Ecology (Russian Federation) |
| Subject area                                 | , 11035111       | a savement of resultable associated intections. Repeated preference savego                                | · · ·                                   | 2010 Haman Ecology (Nasian research)    |
|                                              |                  |                                                                                                    |                                         |                                         |
|                                              |                  | ☑ Russian Federation                                                                                      | 104                                     |                                         |
|                                              |                  |                                                                                                    | 16                                      |                                         |
|                                              |                  | SI Manual                                                                                                 | 48                                      |                                         |
|                                              |                  |                                                                                                    | 16                                      |                                         |
|                                              |                  | ✓ Angola                                                                                                  | 1                                       |                                         |
|                                              |                  | ☑ Czech Republic                                                                                          | 1                                       |                                         |
|                                              |                  |                                                                                                    |                                         |                                         |
|                                              |                  |                                                                                                    | 1                                       |                                         |
|                                              |                  | ☑ Sweden                                                                                                  | 1                                       |                                         |
|                                              |                  | Switzerland                                                                                               | 1                                       |                                         |
|                                              |                  | ☑ United Kingdom                                                                                          | 1                                       |                                         |
|                                              |                  |                                                                                                    |                                         |                                         |

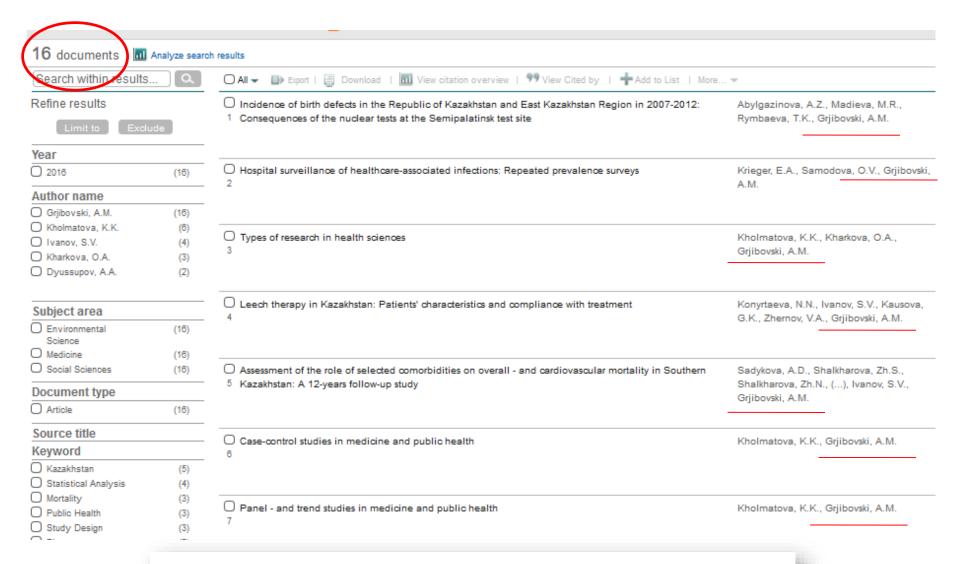

2016 Human Ecology (Russian Federation)

#### Assessment of the role of selected comorbidities on overall - and cardiovascular mortality in Southern Kazakhstan: A 12-years follow-up study (Article)

References (19) All B Export | Print | E-mail | Save to PDF | Create bibliography Barmagambetova, A.T. The mortality because of circulatory system disorders in SNG population (2013) Vestnik KazNMU [Harold of KazNMU], 2, p. 11. in Russian Belyalov, F.I. Lechenie Vnutrennikh Bolezney v Usloviyah Komorbidnosti [The Internal Diseases Treatment in Case If Comorbidity]. Irkutsk, 2012, 286 p Zayratants, V.A.L.O.V., Vovk, E.I. (2008) Okonchatelniy Diagnoz [Final diagnosis], p. 576. Moscow, GEOTAR-Media Publ. Grjibovski, A.M., Ivanov, S.V. Cohort studies in health sciences (2015) Nauka i Zdravoohranenie [Science & Healthcare], 3, pp. 5-16. in Russian

(2010) Demograficheskiy Ezhegodnik Rossii [The Demographic Yearbook of Russia], p. 525.

Moscow

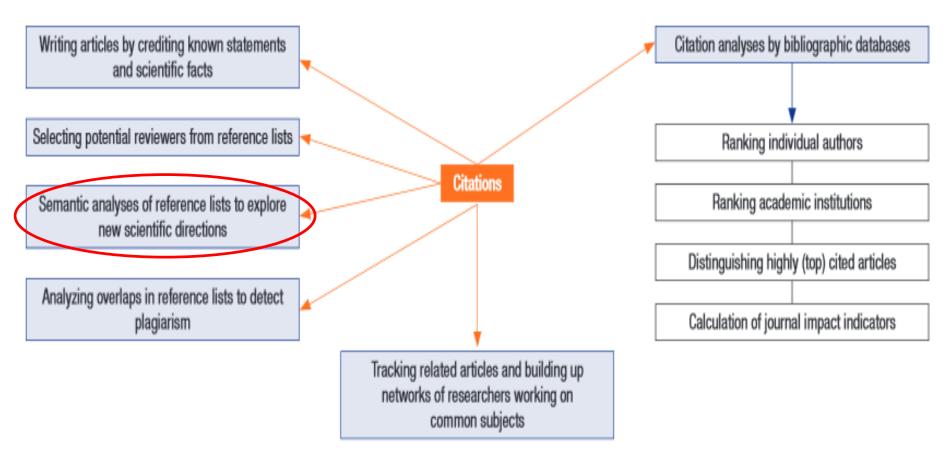

Fig. 1. The expanding role of citations and references of scholarly articles.

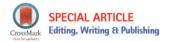

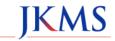

http://dx.doi.org/10.3346/jkms.2015.30.11.1545 • J Korean Med Sci 2015; 30: 1545-1552

Preserving the Integrity of Citations and References by All Stakeholders of Science Communication

#### Unacceptable references

Papers in nonpeer-reviewed magazines, newspapers, and illegitimate (predatory) journals

PhD dissertations, theses, annotations and other nonpeer-reviewed outputs of degree projects

Nondigitized, hardly visible for the global community and outdated handbooks, textbooks, and monographs

Web pages of uncontrolled, poorly edited, and otherwise unreliable online resources

Nonevidence-based and hardly visible recommendations of small societies, instructions and orde of local administrative organizations (ministries)

Audio and video materials from uncontrolled, unchecked and poorly edited Web resources (e.g., promotional YouTube films containing controversial and potentially harmful information)

Retracted items

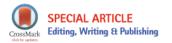

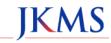

http://dx.doi.org/10.3346/jkms.2015.30.11.1545 • J Korean Med Sci 2015; 30: 1545-1552

Preserving the Integrity of Citations and References by All Stakeholders of Science Communication a.gasparyan@gmail.com